## OS Concepts and structure

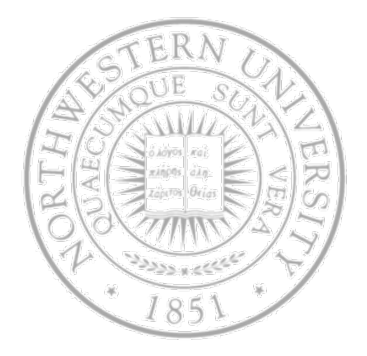

### Today

- OS services
- OS interface to programmers/users
- OS components & interconnects
- $\bullet$ Structuring Oss
- Next time
- $\bullet$ Processes

### OS Services

- OS provides a number of services
	- To users directly through a command interpreter/shell or GUI
	- To application programs through system calls
- Some services are for convenience
	- Program execution
	- I/O operation
	- File system management
	- Communication
- Some to ensure efficient operation
	- Resource allocation
	- Accounting
	- Protection and security

## Command interpreter (shell) & GUI

- Command interpreter
	- $-$  Handle (interpret and execute) user commands
	- Could be part of the OS
		- MS DOS, Apple II
	- Could be just a special program
		- UNIX, Windows XP
		- In this way, multiple options shells are possible
	- The command interpreter could
		- Implement all commands
		- Simply understand what program to invoke and how (UNIX)
- GUI
	- $-$  Friendlier, through a desktop metaphor, if sometimes limiting
	- Xerox PARK Alto >> Apple >> Windows >> Linux

### Shell – stripped down

```
while (TRUE) { /* repeat forever */
   type_prompt( ); /* display prompt */
   read_command(command, parameters) /* input from terminal */
if (fork() != 0) { /* fork off child process */
   /* Parent code */
   waitpid( -1, &status, 0); /* wait for child to exit */
} else {
   /* Child code */
   execve (command, parameters, 0); /* execute command */
 }
}
```
## System calls

- **Low-level interface to services for application** programs
- Higher-level requests get translated into sequence of system calls
- $\bullet$  Writing  $cp$  copy source to destination

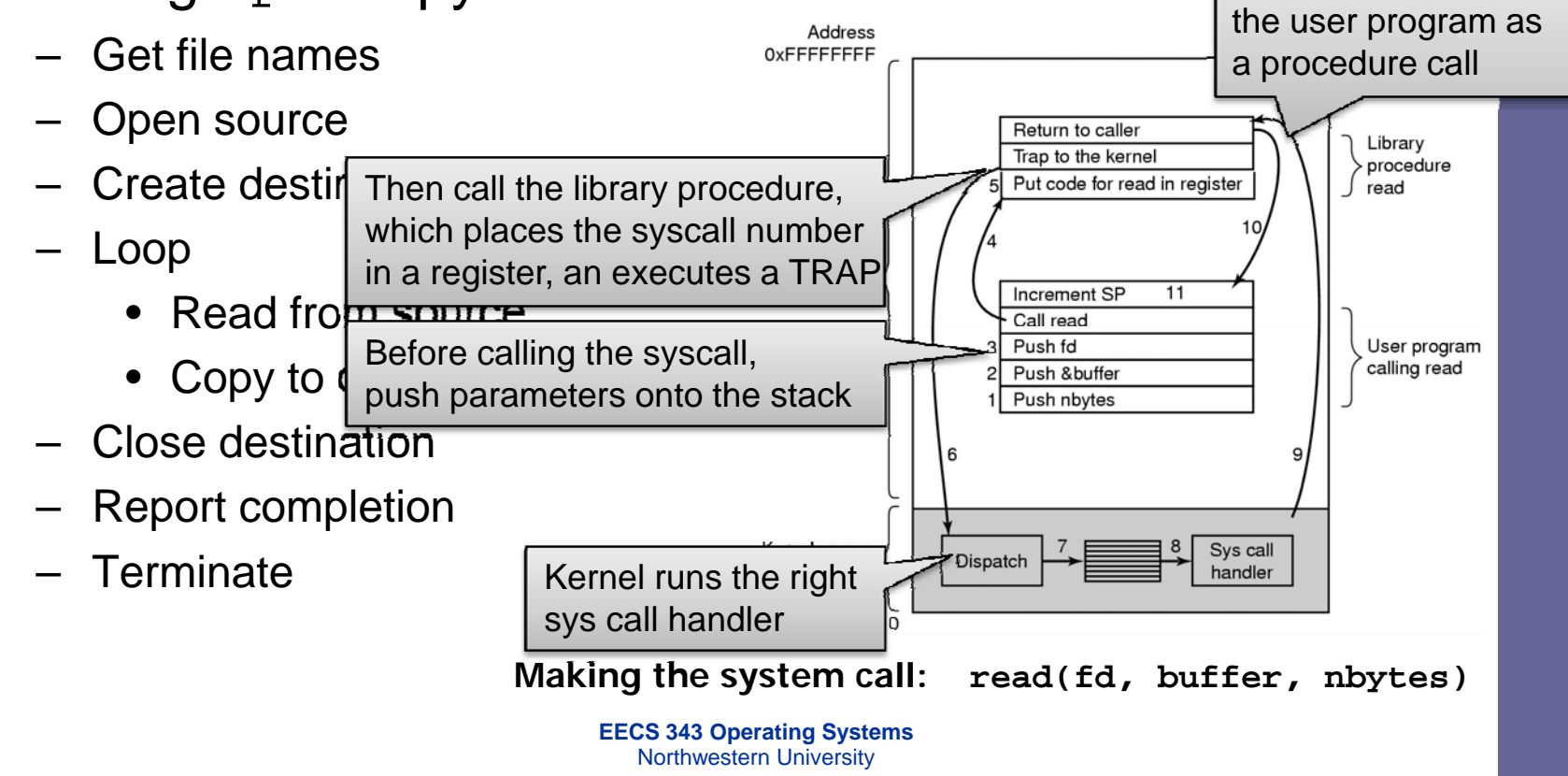

Before returning to

### Processes

- A program in execution
	- Address space
	- $-$  Set of registers
- To get a better sense of it
	- What data do you need to (re-) start a suspended process?
	- Where do you keep this data?
	- What is the process abstraction I/F offered by the OS
		- Create, delete, suspend, resume & clone a process
		- •Inter-process communication & synchronization
		- Create/delete a child process

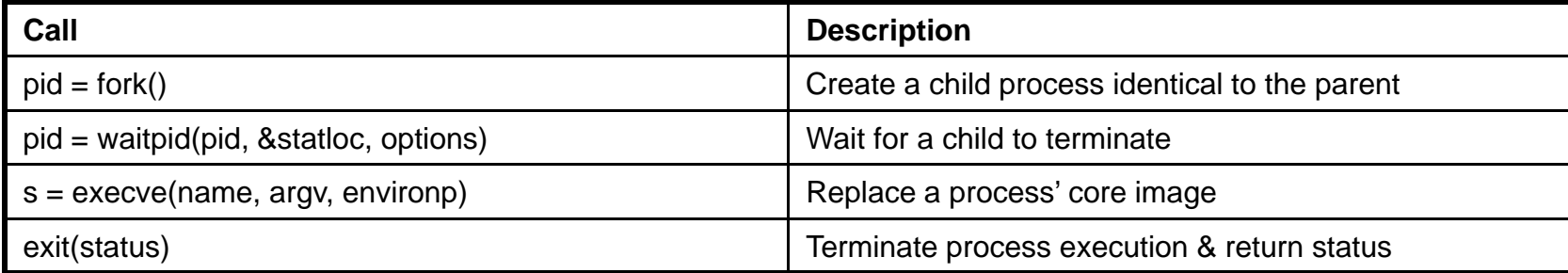

### Memory management

- Main memory the directly accessed storage for CPU
	- Programs must be stored in memory to execute
	- Memory access is fast (e.g., 60 ns to load/store)
		- but memory doesn't survive power failures
- OS must:
	- Allocate memory space for programs (explicitly and implicitly)
	- Deallocate space when needed by rest of system
	- Maintain mappings from physical to virtual memory
		- e.g. through page tables
	- Decide how much memory to allocate to each process
	- Decide when to remove a process from memory

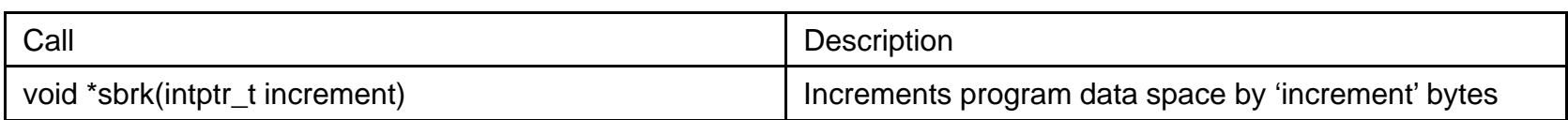

### **Deadlocks**

- **Processes interactions & deadlock opportunities**
- A real-world example IJ ar an Par A simple OS example  $(a)$  $(b)$  Two processes making a CD from tape Tape drive *Request Tape drive Request Tape drive Tape drive assigned … wait for P1 …*  $P<sub>1</sub>$ 1)  $\leq$   $\rightarrow$   $\geq$   $\geq$   $\ge$ *Request CD recorder Request CD recorder … wait for P2 …CD recorder assigned* CD recorder

# $1/($

- A big chunk of the OS kernel deals with I/O
	- Hundreds of thousands of lines in NT
- **The OS provides a standard interface between** programs (user or system) and devices
	- file system (disk), sockets (network), frame buffer (video)
- **Device drivers are the routines that interact with** specific device types
	- Encapsulates device-specific knowledge
		- e.g., how to initialize a device, how to request I/O, how to handle interrupts or errors
	- Examples: SCSI device drivers, Ethernet card drivers, video card drivers, sound card drivers, …

## Secondary storage

- Secondary storage (disk, tape) is persistent memory
	- Often magnetic media, survives power failures (hopefully)
- Routines that interact with disks are typically at a very low level in the OS
	- Used by many components (file system, VM, …)
	- Handle scheduling of disk operations, head movement, error handling, and often management of space on disks
- Usually independent of file system
	- Although there may be cooperation
	- File system knowledge of device details can help optimize performance
		- e.g., place related files close together on disk

### File systems

- Secondary storage devices are hard to work with
- **File system offers a convenient abstraction** 
	- Defines logical abstractions/objects like files & directories
	- $-$  As well as operations on these objects
- A file is the basic unit of long-term storage
	- File: named collection of persistent information
- A directory is just a special kind of file
	- Directory: file containing names of other files & metadata
- Interface:
	- File/directory creation/deletion, manipulation, copy, lock
- Other higher level services: accounting & quotas, backup, indexing or search, versioning

## System calls

#### File management

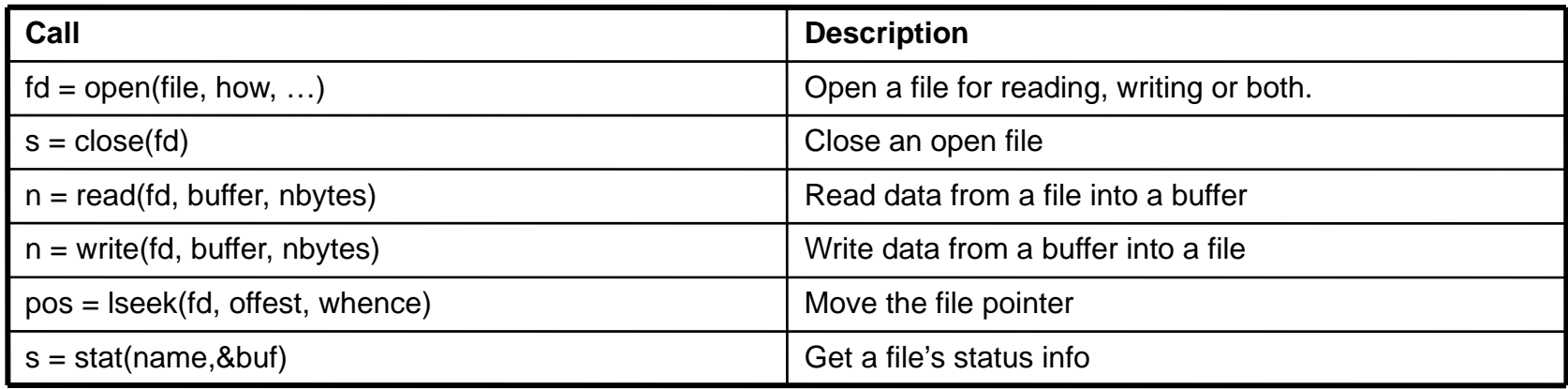

#### Directory & file system management

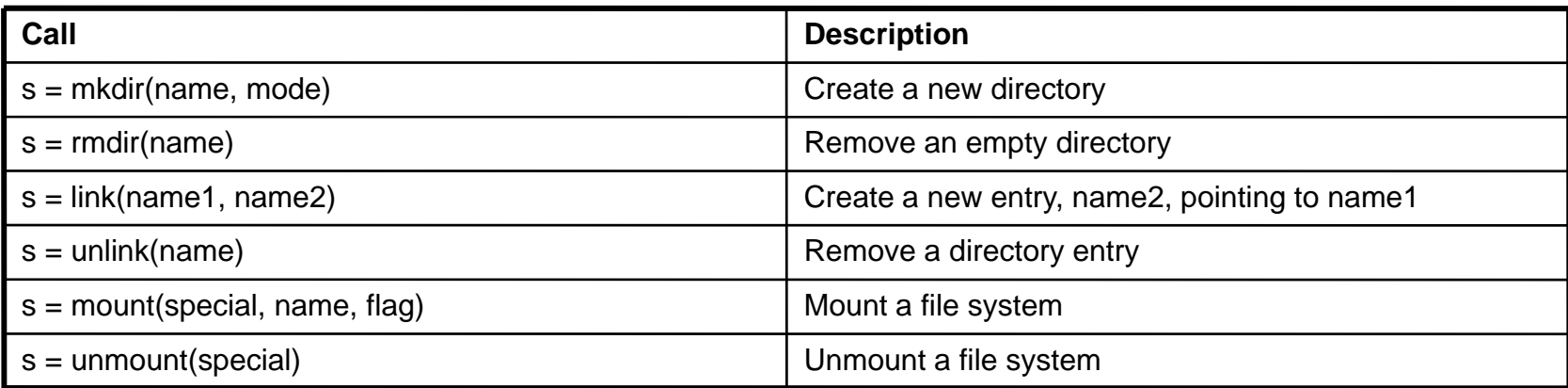

### Protection

- Protection is a general mechanism used throughout the OS
	- – All resources needed to be protected
		- •memory
		- processes
		- files
		- devices
		- •…
	- –– Protection mechanisms help to detect and contain errors, as well as preventing malicious destruction

# OS design & implementation

- A design task start from goals & specification
- Affected by choice of hardware, type of system
- *User* goals and *System* goals
	- User convenient to use, easy to learn, reliable, safe, fast
	- System easy to design, implement, & maintain, also flexible, reliable, error-free & efficient
- Clearly conflicting goals, no unique solution
- Some other issues complicating this
	- Size: Windows XP ~40G SLOC, RH 7.1 17G SLOC
	- Concurrency multiple users and multiple devices all active at once
	- Potentially hostile users, but some users want to collaborate
	- $-$  Long expected lives & no clear ideas on how the system will be used
	- Portability and support to thousands of device drivers
	- Backward compatibility

## OS design & implementation

- A software engineering principle separate policy & mechanism
	- **Policy:** What will be done?
	- **Mechanism:** How to do it?
	- Why do you care? Maximum flexibility, easier to change policies
- **Implementation on high-level language** 
	- Early on assembly (e.g. MS-DOS 8088), later Algol  $(MCP)$ , PL/1  $(MULTICS)$ , C  $(Unix, ...)$
	- Advantages faster to write, more compact, easier to maintain & debug, easier to port
	- Cost Slower, but who cares?!

## OS structure

- OS made of number of components
	- Process management, memory management, file system, …
	- and System programs (privileged and non-privileged)
		- e.g., bootstrap code, the init program, …
- Major design issue
	- $-$  How do we organize all this?
	- What are all of the code modules, and where do they exist?
	- How do they interact?
- Massive software engineering and design problem
	- $-$  design a large, complex program that:
		- performs well, is reliable, is extensible, is backwards compatible, …

# Monolithic design

- Major advantage:
	- Cost of module interactions is low (procedure call)
- **Disadvantages:** 
	- Hard to understand
	- Hard to modify
	- Unreliable (no isolation between system modules)
	- Hard to maintain
- What is the alternative?
	- $-$  Find a way to organize the OS in order to simplify its design and implementation

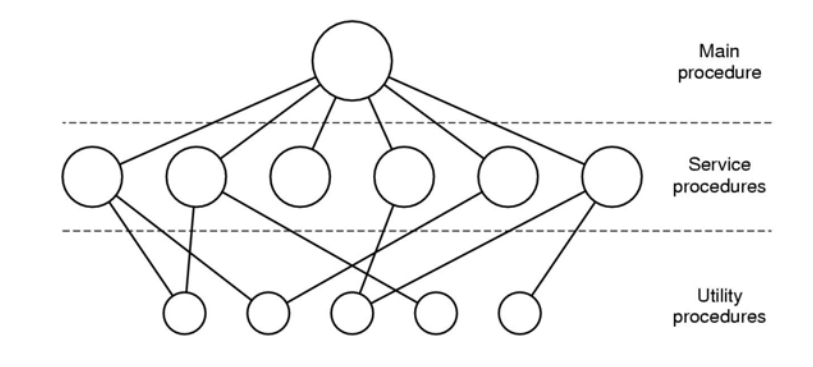

# Layering

- The traditional approach is layering
	- Implement OS as a set of layers
	- Each layer presents an enhanced 'virtual machine' to the layer above
- Each layer can be tested and verified independently (Dijkstra's THE system)

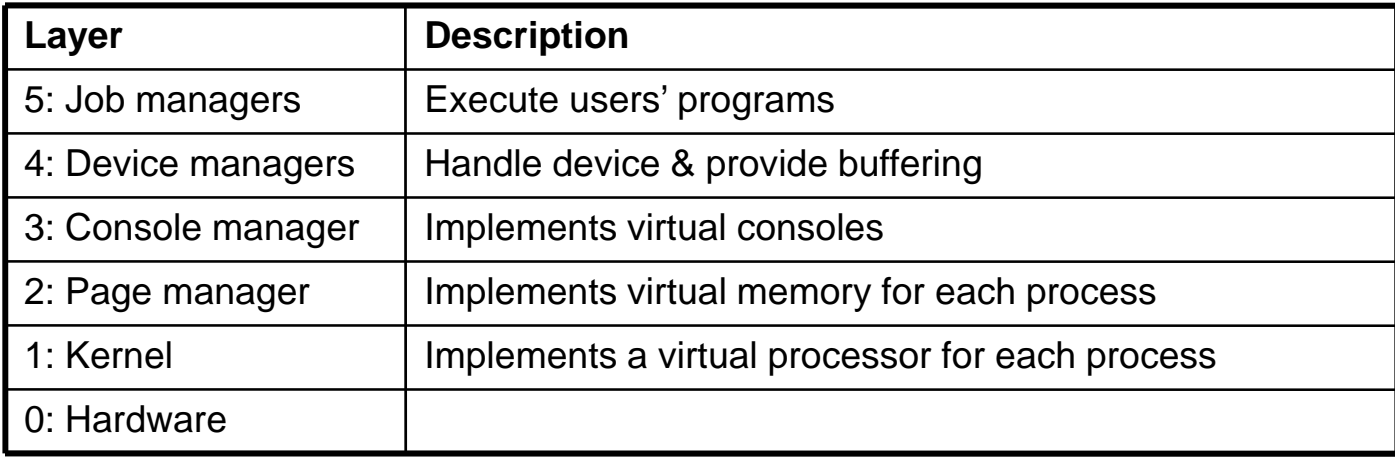

## Problems with layering

- Imposes hierarchical structure
	- – but real systems are more complex:
		- File system requires VM services (buffers)
		- VM would like to use files for its backing store
	- –– Strict layering isn't flexible enough
- Poor performance
	- Each layer crossing implies overhead
- Disjunction between model and reality
	- Systems modeled as layers, but not really built that way

### Virtual machines

- Initial release of OS/360 were strictly batch but users wanted timesharing
	- IBM CP/CMS, later renamed VM/370 ('79)
- Observation Timesharing system provides (1) multiprogramming & (2) extended (virtual) machine
- **Essence of VM/370 separate the two** 
	- $-$  Heart of the system (VMM) does multiprogramming & provides to next layer up multiple exact copies of bare HW
	- $-$  Each VM can run any OS
- More recently Java VM, VMWare

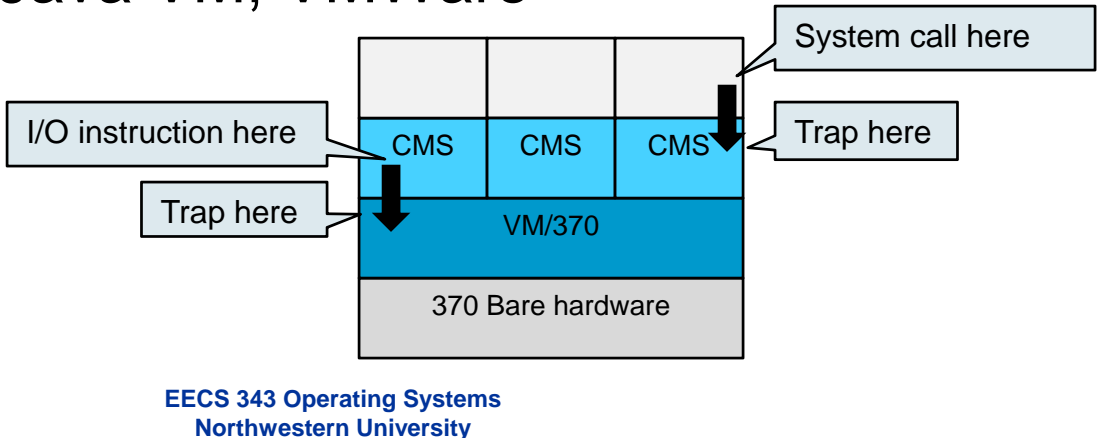

## Microkernels

- Popular in the late 80's, early 90's
	- Recent resurgence
- Goal:
	- Minimize what goes in kernel

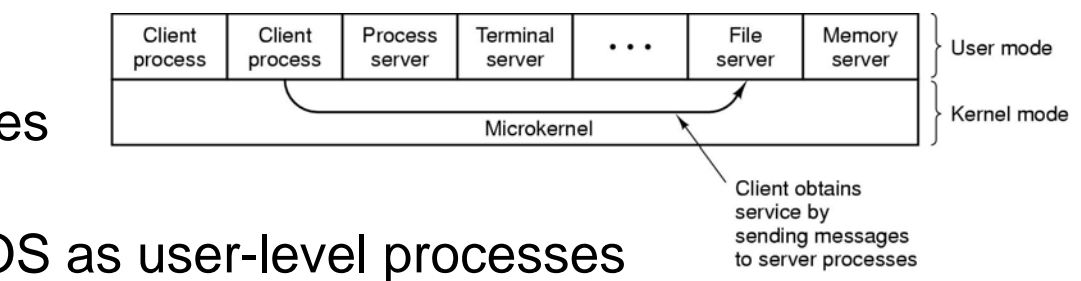

- Organize rest of OS as user-level processes
- This results in:
	- Better reliability (isolation between components)
	- Ease of extension and customization
	- Poor performance (user/kernel boundary crossings)
- **First microkernel system was Hydra (CMU, 1970)** 
	- Follow-ons: Mach (CMU), Chorus (French UNIX-like OS), OS X (Apple), in some ways NT (Microsoft)

## Operating system generation

- OS design for a class of machines; need to configure it for yours - SYSGEN
- SYSGEN program gets info on specific configuration
	- CPU, memory, devices, other parameters
- Once you got it you could
	- Modify source code & recompile kernel
	- Modify tables and select precompiled modules
	- Modify tables; everything is there & selection is at run time

Trading size & generality for ease of modification

## System boot

How does the OS gets started?

- Booting: starting a computer by loading the kernel
- **Instruction register loaded with predefined memory** location – bootstrap loader (ROM)
	- Why not just put the OS in ROM? Cell phones & PDAs
- Bootstrap loader
	- Run diagnostics
	- Initialize registers & controllers
	- $\,$  Fetch second bootstrap program form disk
		- Why do you need a second bootstrap loader?
- Second bootstrap program loads OS & gets it going
	- A disk with a boot partition boot/system disk

### Summary & preview

- Today
	- – $-$  The mess under the carpet
	- – $-$  Basic concepts in OS
	- Structuring OS a few alternatives
- Next ...
	- $-$  Process  $-$  the central concept in OS
		- Process model and implementation
	- Threads a light-weight process
		- Thread model, usage & implementation